# <span id="page-0-1"></span><span id="page-0-0"></span>PPMX documentation

of 'ppmx-package.Rd' etc.

November 27, 2008

## R topics documented:

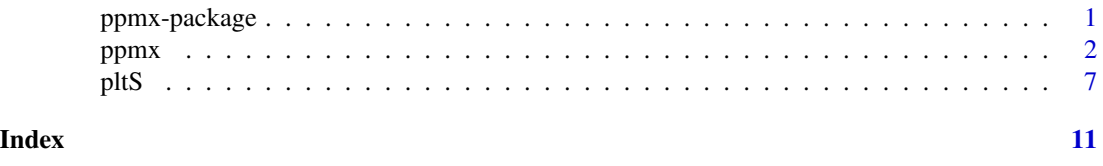

<span id="page-0-2"></span>ppmx-package *Random partition model with covariates.*

#### Description

The package implements posterior inference for the PPMx model. The PPMx model is an extension of the product partition model to include a regression on covariates.

#### Details

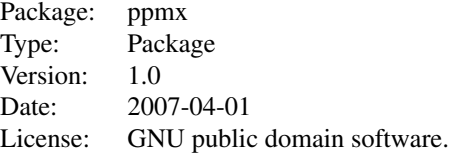

The function ppmx implements posterior MCMC simulation for the PPMx model assuming a normal sampling model and the random partition model of the Dirichlet process prior (Polya urn) as the underlying PPM. The function  $p \< b$  plots posterior predictive inference summaries.

The package uses the model described in Mueller, Quintana and Rosner (2008). Let  $p(y_i | \rho, \mu, V) =$  $N(\mu_i, V_i)$  denote the observed responses for experimental units  $i = 1, \ldots, n$ . Here  $\rho = \{S_1, \ldots, S_k\}$ is a random partition of the experimental units,  $(\mu_i, V_i) = (\mu_j^*, V_j^*)$  for all  $i \in S_j$  and  $(\mu^*tar_j, V_j^*) \sim$  $G^*$ , i.i.d. We model the random partition  $\rho$  as a PPM model with an additional similarity function.

<span id="page-1-0"></span>Let  $x_j^* = (x_i, i \in S_j)$  denote the covariates arranged by clusters and let  $g(x^*tan_j)$  denote a function that formalizes similarity of a set of covariates (similarity function). Let  $c(S_i) = M(|S_i| - 1)!$ denote the cohesion function implied by a Dirichlet process prior with total mass parameter  $M$ . We assume

$$
p(\rho) \propto \prod c(S_j) g(x_j^*).
$$

The base measure  $G^star$  is chosen conjugate to the normal sampling model,  $G^{\star}(\mu, V^{-1}) = G^{\star}_{\mu}(\mu)G^{\star}_{V}(V^{-1})$ where

$$
G_{\mu}^{\star}(\mu) = N(m, B)
$$
 and  $G_{V}^{\star}(V^{-1}) = Wishart(s, (sS)^{-1}).$ 

The Wishart distribution is parametrized such that  $E(V_{-1}) = S^{-1}$ . We assume conjugate hyperpriors

 $m \sim N(a, A), B^{-1} \sim Wishart(c, (cC)^{-1}), S \sim Wishart(q, R/q).$ 

The model is completed with a Gamma prior for the total mass paramter  $\alpha \sim Ga(a_0, b_0)$ .

#### Author(s)

Peter Mueller, Maintainer: Peter Mueller (pm@wotan.mdacc.tmc.edu)

#### References

Müller, P., Quintana, F, and Rosner, G. (2008), "Bayesian Clustering with Regression", Technical report <http://odin.mdacc.tmc.edu/~pm/>

#### See Also

See also the package [DPpackage](#page-0-1), at

<http://student.kuleuven.be/~s0166452/software.html>.

#### <span id="page-1-1"></span>ppmx *PPMX – Random partition with covariates*

#### **Description**

Fits the PPMx model for a random partition including a regression on covariates.

#### Usage

```
ppmx <- function(Yin=NULL,p0=1,p1=NULL,p2=NULL,q2=NULL,p4=0,
     censoring=0,
     cov.Vj1=NULL, cov.mean1=NULL, cov.B1=NULL,
     cov.std1=1, cov.pi2=NULL, cov.a4=NULL, cov.b4=NULL,
     n.iter=2000, n.discard=1000, n.reinit=10000,
     n.batch=50, m.prior=0, B.prior=0, S.prior=0, verbose=1,
     py=1, iy=0, ny=50, ygrid=NULL, xgrid=NULL,
     s=15, S.init=NULL, qq=5, R=NULL, B.scale=100, cc=5, m.init=NULL,
     a=NULL, A.inv=NULL, alpha=1, a0=1, b0=1, k0=NULL)
```
#### $ppmx$  3

### Arguments

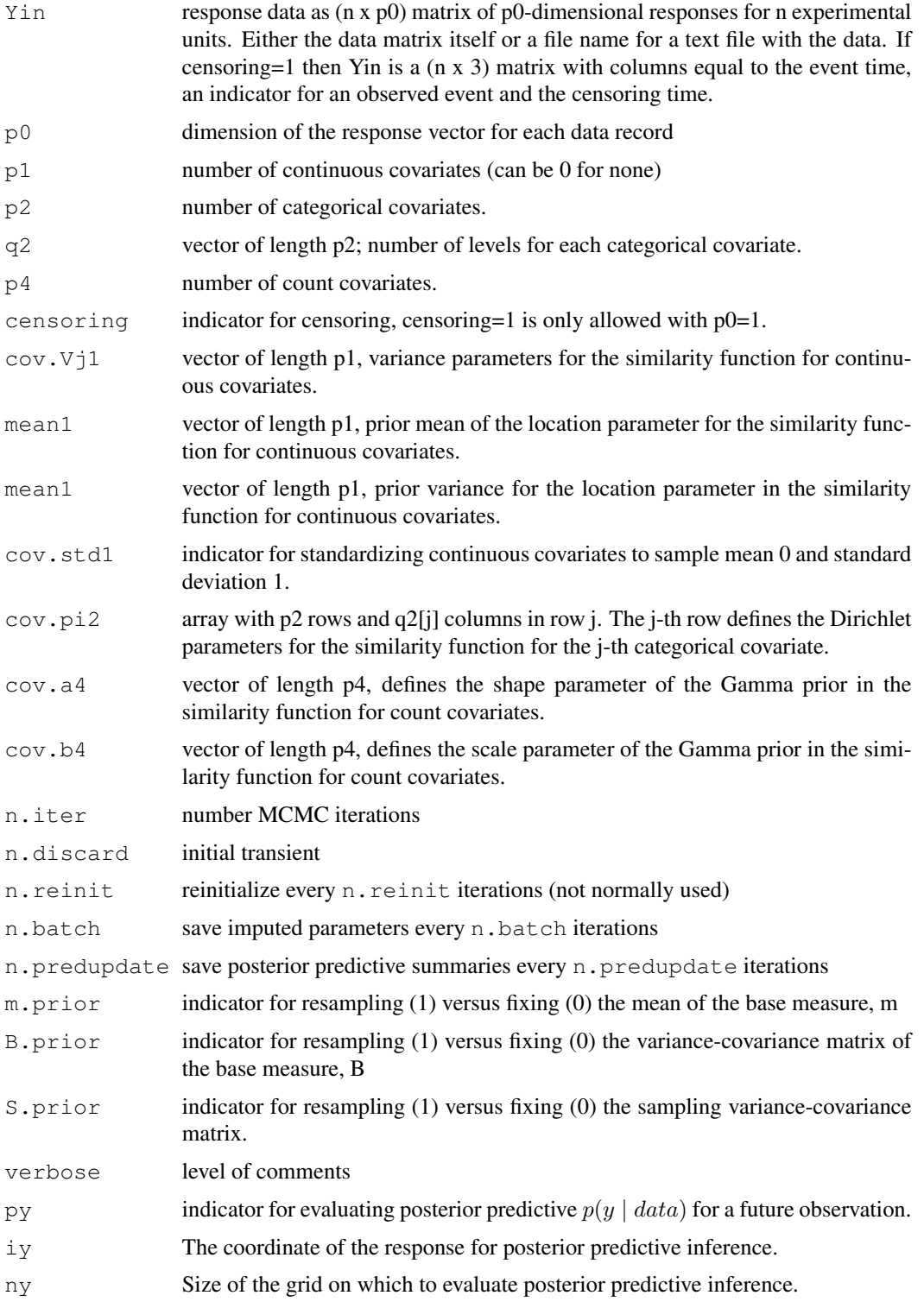

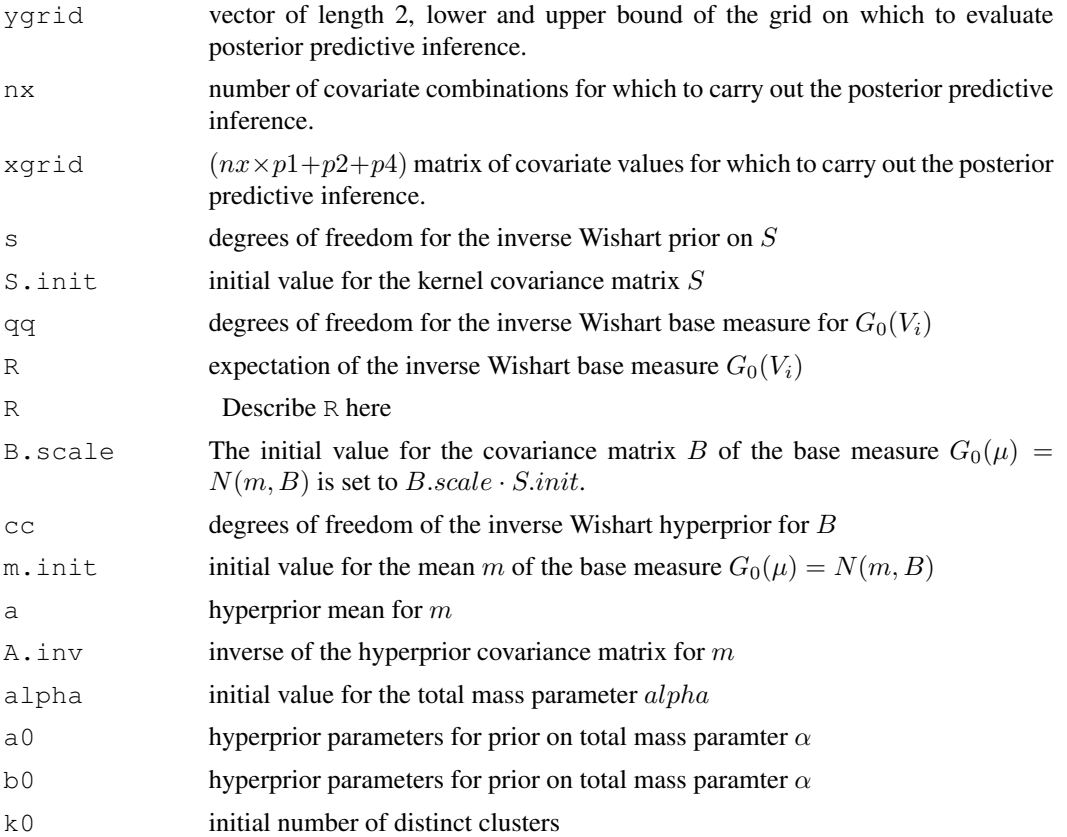

#### Details

See [ppmx-package](#page-0-2) for a statement of the probability model. The function ppmx initializes and carries out MCMC posterior simulation. Simulation output is saved in the working directory. Change it by using setwd if desired.

The parameters cov.Vj1, cov.mean1, cov.B1, cov.pi2, k0, S.ini, R, m.init, A.inv, a, iy, ygrid, xgrid are set to default values if set to NULL. If NULL, the arguments cov.Vj1, cov.mean1, cov.B1, cov.pi2, S.ini, R, m.init, A.inv are replaced by suitable empirical moments of the data. The initial number of clustes  $k0$  is set to n if there are no categorical covariates. If there are categorical covariates, then k0 is determined by the cross-tabulation of these categorical covariates. If  $py = 1$  and xgrid is NULL, then xgrid is replaced by a default choice depending on  $p1+p2$ . If  $p1+p2 = 0$  then xgrid is simply chosen as the covariates of the first 5 data points. If  $p1 + p2 > 0$  then xgrid is defined by all possible cross tabulations of the p2 categorical covariates and low, medium and high values of the p1 continuous covariates. See the file py-x.mdp for a copy of xgrid. Finally, if NULL then ygrid is set to the range of the response variable.

Output files:

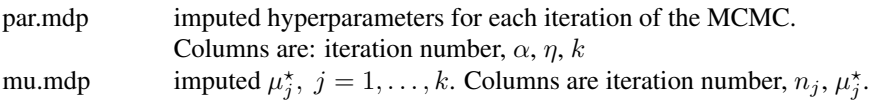

 $ppmx$  5

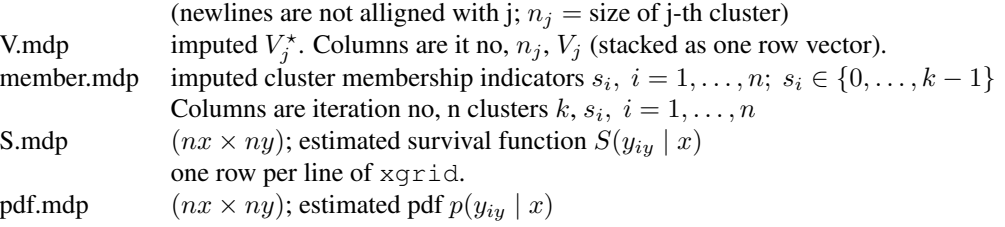

Additional files are B.mdp (imputed variance-covariance matrix for cluster specific means), mean.mdp (imputed  $m$ ), mj1.mdp (parameters for similarity function for continuous covariates), pij2.mdp (for categorical covariates), aj4.mdp (parameters for similarity function for count covariates), See the example in Mueller, Quintana and Rosner (2008, Section 6.1) for a definition of  $\mu$ , V, m, B and other parameters. See Section 4 for a definition of the similarity functions. The underlying PPM is the PPM induced by a Dirichlet process prior with total mass parmaeter  $\alpha$ . The parameter  $\eta$  is a latent variable used in the MCMC transition probability for  $\alpha$ .

#### Value

The function returns no value. Simulation output is written to files.

#### Note

Careful, ppmx writes temporary files into the current working directory. The same files are used by Splt to plot posterior predictive distributions.

#### Author(s)

Peter Mueller (pm@wotan.mdacc.tmc.edu)

#### References

the package uses the parametrization defined in:

Müller, P., Quintana, F, and Rosner, G. (2008), "Bayesian Clustering with Regression", Technical report <http://odin.mdacc.tmc.edu/~pm/>

#### See Also

See also the [DPpackage](#page-0-1), at

<http://student.kuleuven.be/~s0166452/software.html>.

#### Examples

```
## Not run:
require("ppmx")
```

```
##################################################################
# prepare
##################################################################
```

```
ppmx
```

```
## prepare the data file:
data (dtasim)
N \leftarrow nrow(dtasim)## now select a sub-sample of n=200 data points for the example
n \sim -200# desired sample size
idx \leftarrow sample(1:N,n)Yin <- as.matrix( dtasim[idx, ])
## parameters for posterior predictive inference
xgrid \leftarrow read.title("py-x.mdp")# cov combinations for prediction
nx <- nrow (xgrid)
                                 # n of covariate combinations
ny <- 50
                                 # size of grid for prediction
# call ppmx
ppmx(Yin, n.discard=500, n.iter=3000,
    p0=1,
                                 # 1-dim response
    p1=1, p2=2, p4=0,# 1 cont and 2 categorical cov's
    B.prior=1, S.prior=1, n.batch=50,
                                 # request posterior pred inference
    xgrid=xgrid)
# some inference summaries
## read in some of the inference summaries
S <- matrix (scan ("py-S.mdp"), byrow=T, ncol=ny) # S is a (nx x ny) matrix
pdf <- matrix (scan ("py-p.mdp"), byrow=T, ncol=ny) # pdf (nx x ny) matrix
ygrid \leftarrow scan("py-y.mdp")# grid for predictive
nx <- nrow (xgrid)
matplot(ygrid,t(S),type="1",xlab="Y",ylab="SURVIVAL BY COVARIATE",
       bty="1"legend(x=80, y=max(S), col=0:nx, lty=0:nx,
      legend=
      c("COVARIATES", paste(xgrid[,1], xgrid[,2], xgrid[,3], sep="\t")),
      bty="n", cex=0.5)matplot (ygrid, t (pdf), type="1", xlab="Y", ylab="DIST BY COVARIATE",
       bty="1"legend(x=80, y=max(pdf), col=0:nx, lty=0:nx,
      legend=
      c("COVARIATES", paste(xgrid[,1], xgrid[,2], xgrid[,3], sep="\t")),
      bty="n", cex=0.5)
## same summaries using pltS(.) function
pltS(idx=1:12,plt="p",lgd=T) # plot post pred pdf
plits(idx=1:12,plt="h")# ... hazard
pltS(idx=1:12, plt="S", lgd=T)
                                # \ldots survival
pltS(idx=1:2,sd=T,plt="S",lgd=T)
                                # with pointwise post pred sd
```
6

```
## some summaries of the random clustering
## report on clustering of the first n0=50 data points
n0 <- 50
y \leftarrow \text{Yin}[1:n0,1]X \leftarrow \text{Yin}[1:n0,2:4] # covariates
s <- read.table("member.mdp")[,2+(1:n0)]
     ## drop first two columns (it n, n clusters) and select first n0
M <- nrow(s) \# n saved MC imputations
## empirical frquencies of pair-wise co-clustering
idx <- order(y)
sij <- matrix(0,nrow=n0,ncol=n0)
for(i in 1:(n0-1))
  for(j in (i+1):n0)sij[i,j] <- sum(s[,idx[i]] ==s[,idx[j]])/M
for(i in 1:n0) sij[i,i] < -1image(sij,col=grey((1:12)/12))
## now try after ordering by covariates
idx <- order(X[,2],X[,3],X[,1])
sij <- matrix(0,nrow=n0,ncol=n0)
for(i in 1: (n0-1))
  for(j in (i+1):n0)
    sij[i,j] <- sum(s[,idx[i]] ==s[,idx[j]])/M
for(i in 1:n0) sij[i,i] < -1image(sij,col=grey((1:12)/12))
## track cluster membership by iteration
image(1:n0,1:M,as.matrix(t(s)), col=rainbow(12),xlab="OBSERV",ylab="ITERATION")
## End(Not run)
```
pltS *Univariate posterior predictive inference*

#### Description

Plots marginal posterior predictive densities, hazard and survival function estimates based on  $p(y \mid$  $x) \equiv p(y_{n+1} = y \mid x_{n+1} = x, data)$ , marginalizing w.r.t. all model parameters and the random clustering. The function plots the posterior predictive for one or more coordinates of a vector valued response y.

#### Usage

```
pltS <- function(idx=c(1,7),yl=NULL, xlim=NULL,
        col=NULL,sd=F,a=1.5, cex=0.7, lty=NULL, lwd=NULL,
        plt="p")
```
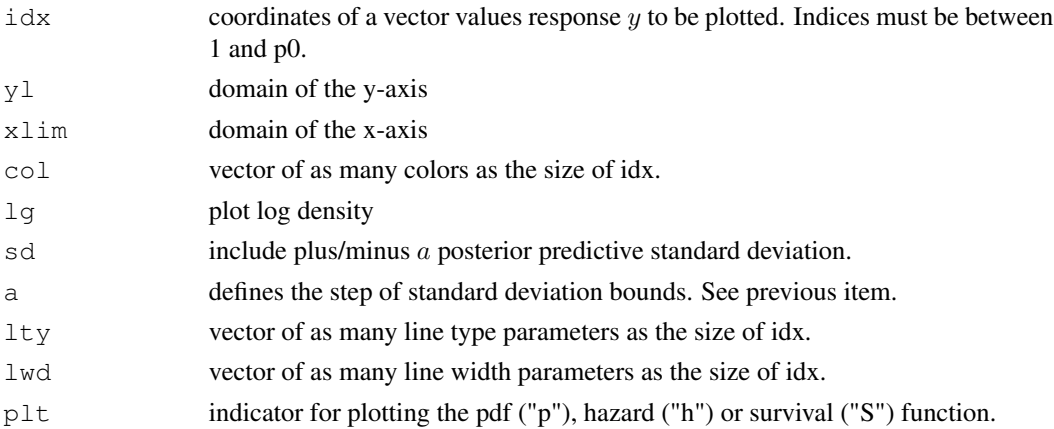

#### Details

Need to call [ppmx](#page-1-1) first to carry out the posterior Markov chain Monte Carlo simulation. The function  $p \< s$  uses the simulation output to produce the desired posterior predictive distribution. The function assumes the simulation output is saved in the current working directory. Change it by using setwd if necessary.

The function is a simple R macro and can easily be modified for customized plots. See the use of the simulation output files py-S.mdp, py-pdf.mdp, py-pi.mdp and py-Si.mdp.

See [ppmx-package](#page-0-2) for a statement of the probability model.

#### Value

The function returns no value.

#### **Note**

Careful, mdp writes temporary files into the current working directory. The same files are used by pltS, plt.ex and plt.exy to plot posterior predictive distributions and expectations.

#### Author(s)

Peter Mueller (pm@wotan.mdacc.tmc.edu)

#### References

the package uses the parametrization defined in:

MacEachern, S.N. and Mueller, P. (1998). "Estimating Mixture of Dirichlet Process Models," Journal of Computational and Graphical Statistics, 7, 223–239.

#### See Also

See also the R library [DPpackage](#page-0-1), at <http://student.kuleuven.be/~s0166452/software.html>.

#### **Examples**

```
## Not run:
require('"ppmx")# prepare
## prepare the data file:
data (dtasim)
N \leftarrow nrow (dtasim)## now select a sub-sample of n=200 data points for the example
n \le -200# desired sample size
idx \leftarrow sample(1:N,n)Yin <- as.matrix( dtasim[idx, ])
## parameters for posterior predictive inference
xqrid <- read.table("py-x.mdp") \# cov combinations for prediction
nx <- nrow (xgrid)
                             # n of covariate combinations
ny \leftarrow 50# size of grid for prediction
# call ppmx
ppmx(Yin, n.discard=500, n.iter=3000,
                              # 1-dim response
    p0=1,
                             # 1 cont and 2 categorical cov's
    p1=1, p2=2, p4=0,\texttt{B.prior=1,S.prior=1,n.batch=50},
                             # request posterior pred inference
    xqrid=xqrid)
# some inference summaries
plits (idx=1:12, plt="p", lgd=T)
                             # plot post pred pdf
plits(idx=1:12,plt="h")# ... hazard
plits(idx=1:12, plt="S", lgd=T)# ... survival
plits(idx=1:2,sd=T,plt="S",lqd=T)# with pointwise post pred sd
## same thing using basic R plot commands.
S <- matrix (scan ("py-S.mdp"), byrow=T, ncol=ny) # S is a (nx x ny) matrix
pdf <- matrix (scan ("py-p.mdp"), byrow=T, ncol=ny) # pdf (nx x ny) matrix
ygrid \leftarrow scan("py-y.mdp")# grid for predictive
nx \leftarrow nrow(xgrid)matplot(ygrid,t(S),type="1",xlab="Y",ylab="SURVIVAL BY COVARIATE",
      btv="1"legend (x=80, y=max(S), col=0:nx, lty=0:nx,
     legend=
     c("COVARIATES", paste(xgrid[,1], xgrid[,2], xgrid[,3], sep="\t")),
```
 $\mathbf{Q}$ 

#### pltS

```
bty="n", cex=0.5)
matplot(ygrid,t(pdf),type="l",xlab="Y",ylab="DIST BY COVARIATE",
       bty="l")
legend(x=80,y=max(pdf),col=0:nx,lty=0:nx,
       legend=
       c("COVARIATES",paste(xgrid[,1],xgrid[,2],xgrid[,3],sep="\t")),
       bty="n", cex=0.5)## same summaries using pltS(.) funcitons
## End(Not run)
```
# <span id="page-10-0"></span>Index

# ∗Topic package

ppmx-package, [1](#page-0-0)

DPpackage, *2*, *5*, *8*

pltS, [7](#page-6-0) ppmx, [2,](#page-1-0) *8* ppmx-package, *4*, *8* ppmx-package, [1](#page-0-0)